# Министерство науки и высшего образования РФ Федеральное государственное автономное образовательное учреждение высшего образования «СИБИРСКИЙ ФЕДЕРАЛЬНЫЙ УНИВЕРСИТЕТ» **РАБОЧАЯ ПРОГРАММА ДИСЦИПЛИНЫ (МОДУЛЯ)**

ФТД.02 Специальные вопросы электроснабжения

наименование дисциплины (модуля) в соответствии с учебным планом

Направление подготовки / специальность

13.03.02 Электроэнергетика и электротехника

Направленность (профиль)

13.03.02.07 Электроснабжение

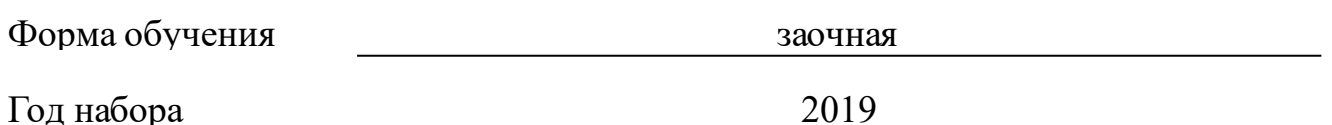

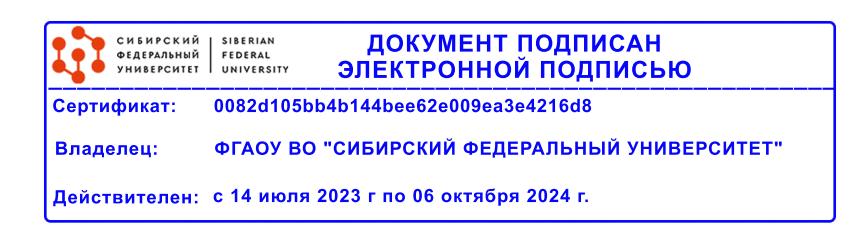

# **РАБОЧАЯ ПРОГРАММА ДИСЦИПЛИНЫ (МОДУЛЯ)**

Программу составили

канд.экон.наук, доцент, Дулесова Наталья Валериевна

должность, инициалы, фамилия

#### **1 Цели и задачи изучения дисциплины**

#### **1.1 Цель преподавания дисциплины**

Цель преподавания дисциплины «Специальные вопросы электроснабжения» – сформировать у обучающихся в соответствии с требованиями ФГОС ВО к результатам освоения программы бакалавриата по направлению подготовки 13.03.02 «Электроэнергетика и электротехника» систематические знания о процессах преобразования электрической энергии, определения потерь электрической энергии при преобразованиях и транспортировке, коэффициента полезного действия преобразования, оценке влияние качества напряжения в системе электроснабжения на величину электропотребления и потери в системе.

#### **1.2 Задачи изучения дисциплины**

Основные задачи изучения дисциплины:

– использовать знание физических основ формирования режимов электропотребления;

– владеть основными методами расчета интегральных характеристик режимов;

– сформировать знания систем контроля и учета электроэнергии.

### **1.3 Перечень планируемых результатов обучения по дисциплине (модулю), соотнесенных с планируемыми результатами освоения образовательной программы**

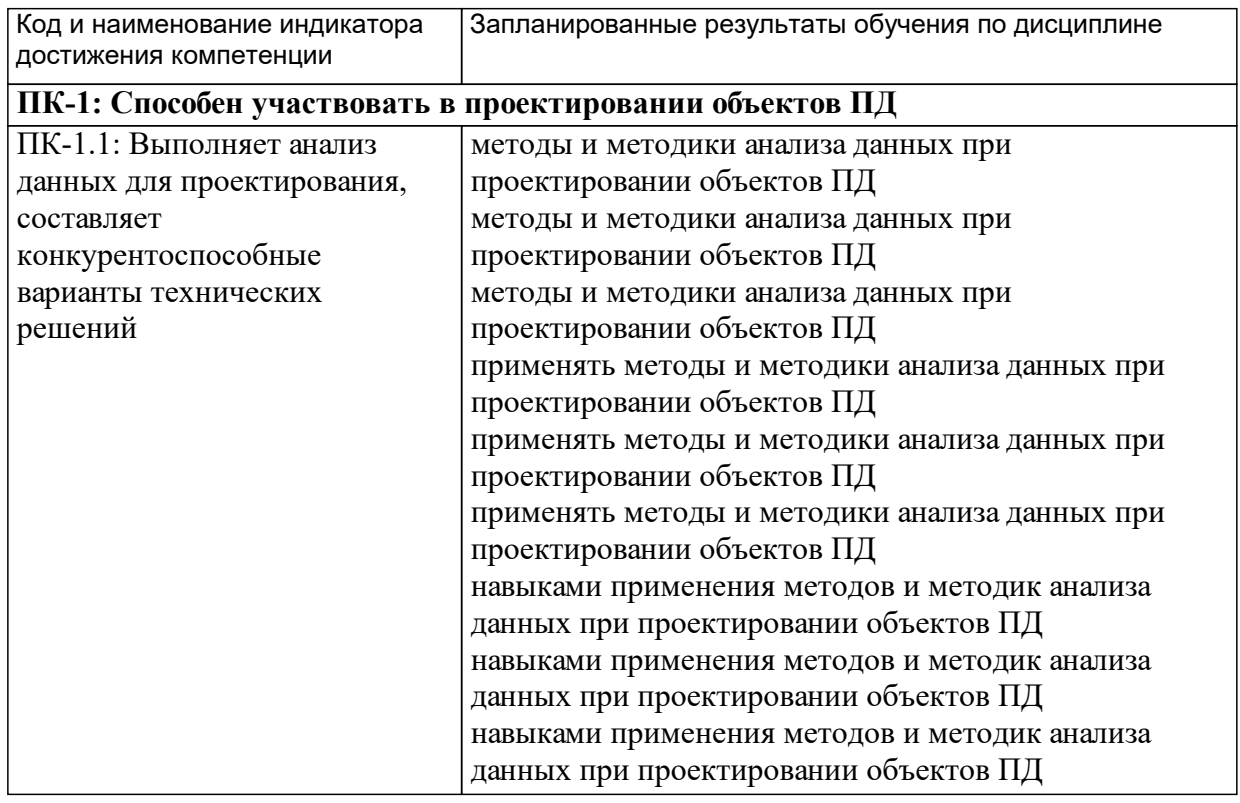

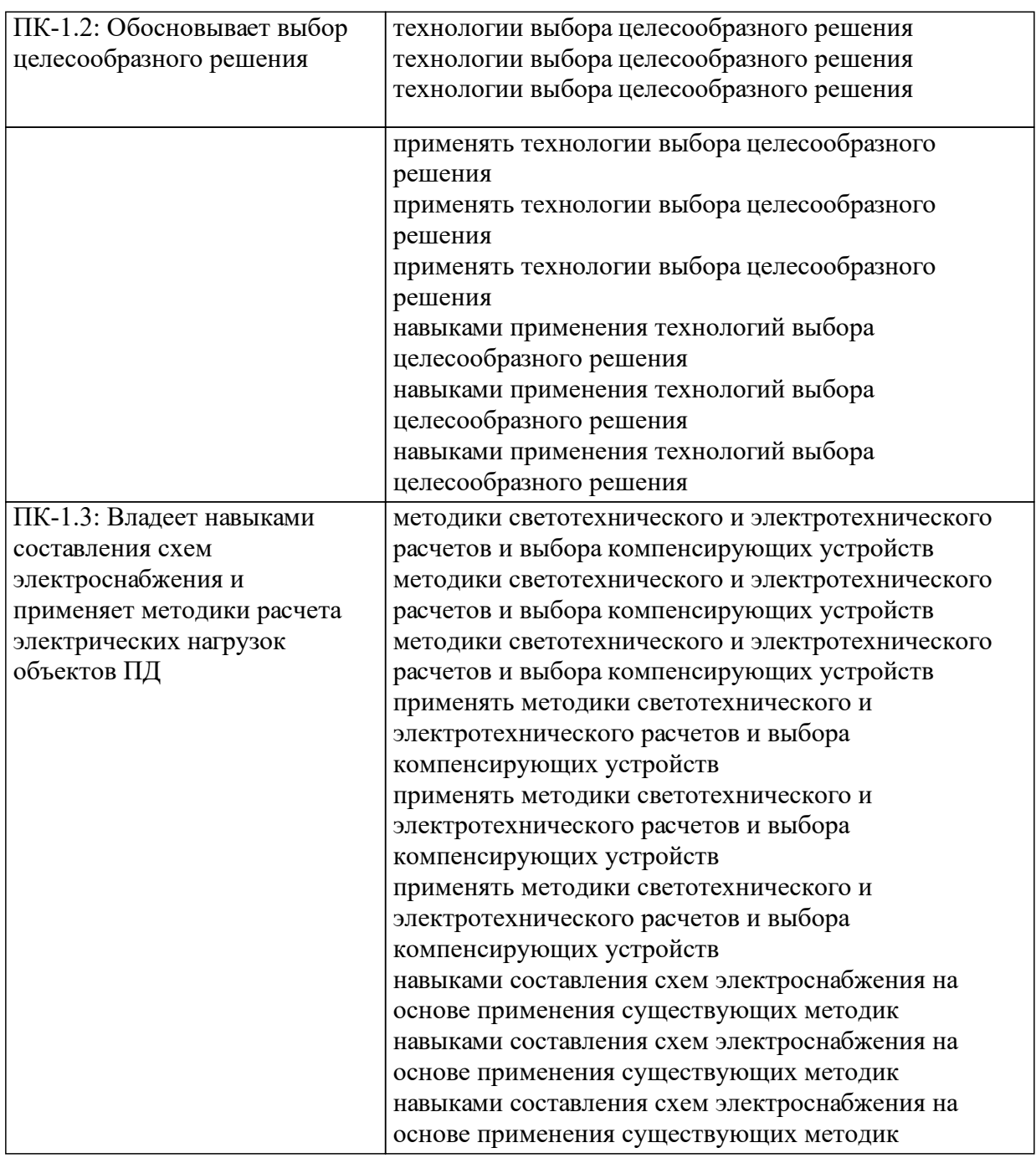

### **1.4 Особенности реализации дисциплины**

Язык реализации дисциплины: Русский.

Дисциплина (модуль) реализуется с применением ЭО и ДОТ

URL-адрес и название электронного обучающего курса: .

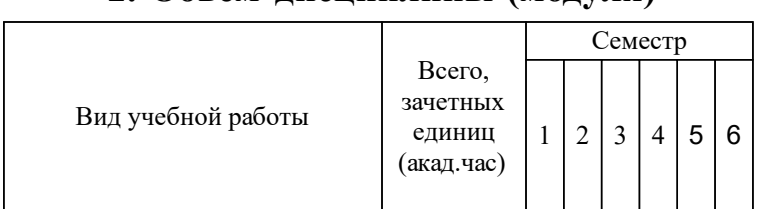

# **2. Объем дисциплины (модуля)**

# **3 Содержание дисциплины (модуля)**

# **3.1 Разделы дисциплины и виды занятий (тематический план занятий)**

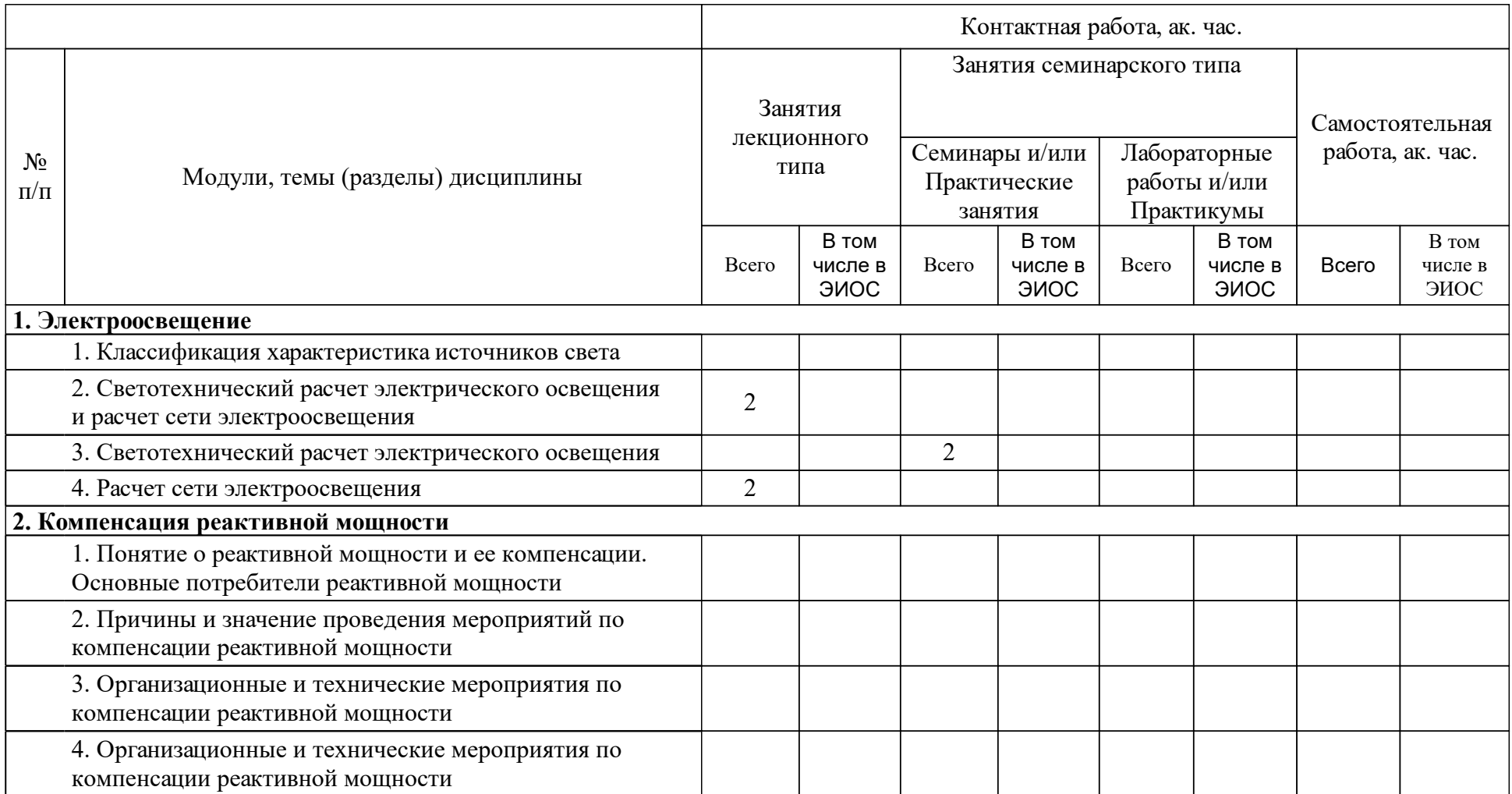

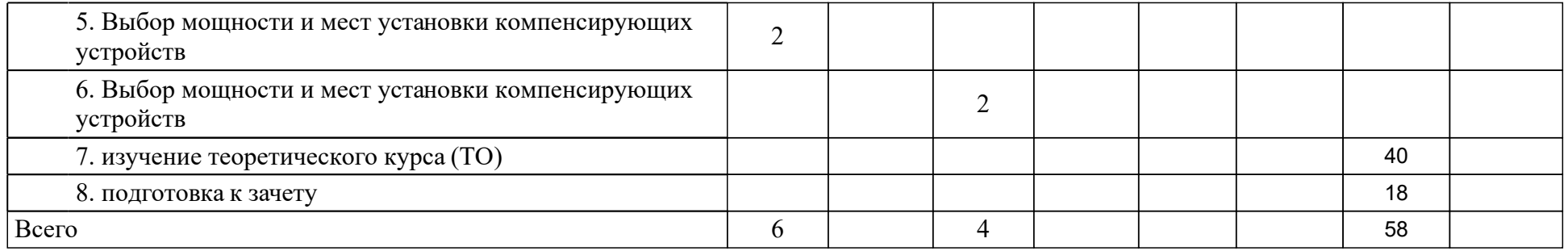

### **4 Учебно-методическое обеспечение дисциплины**

### **4.1 Печатные и электронные издания:**

- 1. Куско А., Томпсон М. Сети электроснабжения. Методы и средства обеспечения качества энергии: пер. с англ.(Москва: Додэка-XXI).
- 2. Анчарова Т.В., Рашевская М.А., Стебунова Е.Д. Электроснабжение и электрооборудование зданий и сооружений: учебник.; рекомендовано УМО высших учебных заведений РФ(М.: ИНФРА-М).
- 3. Трухачев В. И. Светодиодное освещение в промышленном птицеводстве (Ставрополь: Ставропольский государственный аграрный университет).
- 4. Филиппова Т. А. Энергетические режимы электрических станций и электроэнергетических систем(Новосибирск: Новосибирский государственный технический университет (НГТУ)).
- 5. Кудрин Б.И. Системы электроснабжения: учебное пособие.; допущено УМО по образованию в области энергетики и электротехники(М.: Академия).
- 6. Конюхова Е. А. Электроснабжение объектов: учебное пособие для студентов образовательных учреждений среднего профессионального образования(Москва: Издательский центр "Академия").

### **4.2 Лицензионное и свободно распространяемое программное обеспечение, в том числе отечественного производства (программное обеспечение, на которое университет имеет лицензию, а также свободно распространяемое программное обеспечение):**

- 1. ОС Windows комплекс взаимосвязанных программ, предназначенных для управления ресурсами вычислительного устройства и организации взаимодействия с пользователем.
- 2. Пакет прикладных программ MS Office:
- 3. Word текстовый процессор, предназначен для создания и редактирования текстовых документов;
- 4. Excel табличный процессор, предназначен для обработки табличный данных и выполнения сложных вычислений.
- 5. Веб-браузеры прикладное программное обеспечение для просмотра веб-страниц, содержания веб-документов, компьютерных файлов и их каталогов; управления веб-приложениями.
- 6. MS Visio графический редактор.
- 7. Mathcad 14 система математических расчетов.

### **4.3 Интернет-ресурсы, включая профессиональные базы данных и информационные справочные системы:**

1. Библиотечный сайт НБ СФУ [Электронный ресурс]: научная библиотека СФУ предоставляет доступ к ЭБС «ИНФРА-М», «Лань», «Национальный цифровой ресурс «Руконт», рекомендованным для использования в высших учебных заведениях. – Режим доступа: http://bik.sfu-kras.ru/.

- 2. Электронный каталог НБ СФУ и полнотекстовая база данных внутривузовских изданий, видеолекций и учебных фильмов университета [Электронный ресурс]. – Режим доступа: http://lib.sfukras.ru/; http://tube.sfu-kras.ru/.
- 3. Электронная библиотечная система «ИНФРА-М» [Электронный ресурс]: включает литературу, выпущенную 10 издательствами, входящими в группу компаний «Инфра-М». – Режим доступа: http://www.znanium.com/.
- 4. Электронная библиотечная система издательства «Лань» [Электронный ресурс]: ресурс, содержащий электронные версии всех книг издательства, созданный с целью обеспечения вузов необходимой учебной и научной литературой профильных направлений. – Режим доступа: http://e.lanbook.com/.
- 5. Электронная библиотечная система «Национальный цифровой ресурс «Руконт» [Электронный ресурс]. – Режим доступа: http://rucont.ru/.
- 6. Электронная библиотека технического вуза ЭБС «Консультант студента» [Электронный ресурс]: многопрофильный образовательный ресурс «Консультант студента» является электронной библиотечной системой (ЭБС), предоставляющей доступ через сеть Интернет к учебной литературе и дополнительным материалам, приобретенным на основании прямых договоров с правообладателями. – Режим доступа: http://www.studentlibrary.ru.
- 7. Электронный каталог библиотеки ХТИ филиал СФУ [Электронный ресурс]. – Режим доступа: http://89.249.130.59/cgibin/irbis64r 81/cgiirbis 64.exe? C21COM=F&I21DBN=KNIG&P21DBN=KNIG&S21FMT=&S21ALL=&Z  $21ID =$ .

#### **5 Фонд оценочных средств**

Оценочные средства находятся в приложении к рабочим программам дисциплин.

### **6 Материально-техническая база, необходимая для осуществления образовательного процесса по дисциплине (модулю)**

Аудитория А-305 – для занятий лекционного типа, для практических занятий, для текущего контроля, для промежуточной аттестации

Рабочее место преподавателя; рабочие места обучающихся; меловая доска; персональный компьютер, стационарный проектор с выдвижным экраном. Программное обеспечение: Microsoft Excel

Аудитория А-229 – для занятий лекционного типа, для практических занятий, для текущего контроля, для промежуточной аттестации, для групповых и индивидуальных консультаций

Рабочее место преподавателя; рабочие места обучающихся; меловая доска; персональный компьютер, стационарный проектор с выдвижным экраном. Программное обеспечение: Microsoft Excel

Компьютерный класс А-104 - для практических занятий, для текущего контроля, для промежуточной аттестации, для самостоятельной работы обучающихся

Рабочее место преподавателя; рабочие места обучающихся; магнитномаркерная доска; столы с электропитанием 220 В с подключением к сети «Интернет» и доступом в электронную информационно-образовательную среду СФУ и ХТИ – филиала СФУ.